# Day 1: Working with Data

Kenneth Benoit

Data Mining and Statistical Learning

February 9, 2015

Why focus on data types and structures?

- $\blacktriangleright$  "data" mining and "data" science imply that we know how to work with data
- $\triangleright$  data structures are not neutral they shape how we record, see, and have the ability to analyze information
- $\triangleright$  much of the actual work in data mining and data analysis is done at the data "mungeing" stage

# Basic (atomic) data types in R

numeric 8-byte numeric representations integer non-floating point numbers character text logical TRUE or FALSE

Recursive types also exist, such as lists and vectors; there are also special classifications for NA

## Basic data types in R: integer

```
x \leftarrow 10typeof(x)
## [1] "double"
is.integer(x)
## [1] FALSE
x \leftarrow 7L # force integer type
typeof(x)
## [1] "integer"
object.size(x)
## 48 bytes
as.integer(3.14)
## [1] 3
```
#### Basic data types in R: character

```
typeof("test string")
## [1] "character"
object.size("a")
## 96 bytes
s \leq - "" \# Unicode
cat(s)
##
as.character("3.14") # coerce numerics to character
## [1] "3.14"
```
#### Basic data types in R: numeric

 $x \leq 10.5$  # assign a numeric value x # print the value of x ## [1] 10.5  $typeof(x)$  # print the class name of x ## [1] "double"  $object.size(x)$  # show storage size in bytes ## 48 bytes

#### is.\*() and  $as.*()$

```
is.numeric(x) # is the object of numeric type?
## [1] TRUE
is.numeric(7.1)
## [1] TRUE
is.numeric("7.1")
## [1] FALSE
is.numeric(as.numeric("7.1"))
## [1] TRUE
```
Basic data types in R: logical

A logical value is 'TRUE' or 'FALSE', often created via comparison between variables.

```
1 < 2 # is 1 less 2
## [1] TRUE
x \leftarrow c(1, 2, 3)y \leftarrow c(4, 3, 2)x > y # vectorized comparison
## [1] FALSE FALSE TRUE
typeof(x > y)## [1] "logical"
```
#### Difference between 'mode' and 'class'

- $\blacktriangleright$  'atomic' modes are numeric, complex, character and logical
- $\triangleright$  recursive objects have modes such as 'list' or 'function' or a few others
- $\triangleright$  an object has one and only one mode
- $\triangleright$  'class' is a property assigned to an object that determines how generic functions operate with it - not a mutually exclusive classification
- $\triangleright$  an object has no specific class assigned to it, such as a simple numeric vector, it's class is usually the same as its mode, by convention
- $\triangleright$  an object's mode can be changed through coercion, without necessarily changing the class

#### Numerical precision issues

 $\blacktriangleright$  floating point numbers are approximations of numbers

- $\triangleright$  precision: anything more than 16 base-10 digits must be approximated
- Fractions: approximated if not  $\frac{x}{2^k}$
- anything over stated precision is truncated:  $3.57e21 + 1 =$ 3.57e21

 $1 - 4/5 - 1/5$  # not zero! ## [1] -5.551115e-17

## Machine limits

```
.Machine$integer.max
## [1] 2147483647
.Machine[c("double.xmin", "double.xmax", "double.digits")]
## $double.xmin
## [1] 2.225074e-308
##
## $double.xmax
## [1] 1.797693e+308
##
## $double.digits
## [1] 53
```
# Alternatives (Stata)

- $\blacktriangleright$  single and double precision: [http://blog.stata.com/2012/04/02/](http://blog.stata.com/2012/04/02/the-penultimate-guide-to-precision/) [the-penultimate-guide-to-precision/](http://blog.stata.com/2012/04/02/the-penultimate-guide-to-precision/)
- $\triangleright$  R has only double precision

## Common input formats

- $\triangleright$  csv
- $\blacktriangleright$  Excel
- $\blacktriangleright$  "fixed formats"
- $\blacktriangleright$  relational databases
- $\blacktriangleright$  key-value pair schemes (JSON)

## Special issue: text encoding

- $\blacktriangleright$  a "character set" is a list of character with associated numerical representations
- ASCII: the original character set, uses just 7 bits  $(2^7)$  see [http://ergoemacs.org/emacs/unicode\\_basics.html](http://ergoemacs.org/emacs/unicode_basics.html)
- $\triangleright$  ASCII was later extended, e.g. ISO-8859 [http://www.ic.unicamp.br/~stolfi/EXPORT/www/](http://www.ic.unicamp.br/~stolfi/EXPORT/www/ISO-8859-1-Encoding.html) [ISO-8859-1-Encoding.html](http://www.ic.unicamp.br/~stolfi/EXPORT/www/ISO-8859-1-Encoding.html), using 8 bits  $(2^8)$
- $\triangleright$  but this became a jungle, with no standards: [http://en.wikipedia.org/wiki/Character\\_encoding](http://en.wikipedia.org/wiki/Character_encoding)

# Solution: Unicode

- $\triangleright$  Unicode was developed to provide a unique number (a "code point") to every known character – even some that are "unknown"
- $\triangleright$  problem: there are more far code points than fit into 8-bit encodings. Hence there are multiple ways to encode the Unicode code points
- $\triangleright$  variable-byte encodings use multiple bytes as needed. Advantage is efficiency, since most ASCII and simple extended character sets can use just one byte, and these were set in the Unicode standard to their ASCII and ISO-8859 equivalents
- ighthrow two most common are UTF-8 and UTF-16, using 8 and 16 bits respectively

## Warnings with text encodings

- Input texts can be very different
- $\triangleright$  Many text production software (e.g. MS Office-based products) still tend to use proprietary formats, such as Windows-1252
- $\triangleright$  Windows tends to use UTF-16, while Mac and other Unix-based platforms use UTF-8
- $\triangleright$  Your eyes can be deceiving: a client may display gibberish but the encoding might still be as intended
- $\triangleright$  No easy method of detecting encodings (except in HTML meta-data)

#### What is a "Dataset"

- $\triangleright$  A dataset is a "rectangular" formatted table of data in which all the values of the same variable must be in a single column
- $\triangleright$  Many of the datasets we use have been artificially reshaped in order to fulfill this criterion of rectangularity

## Revisting basic data concepts

- $\blacktriangleright$  The difference between tables and *datasets*
- $\blacktriangleright$  This is a (partial) dataset:

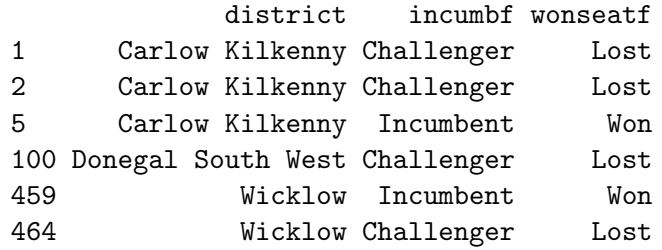

 $\blacktriangleright$  This is a table:

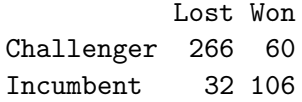

 $\blacktriangleright$  The key with a dataset is that all the values of the same variable must be in a single column

Example: Comparative Manifesto Project dataset

#### Note: Available from <https://manifestoproject.wzb.eu/>

# load in a subset of the Manifesto Project dataset, with counts load(url("http://kenbenoit.net/files/cmpdata.Rdata")) # View(cmpdata)

This is "wide" format

#### Long v. wide formats

- $\blacktriangleright$  reshape
	- $\blacktriangleright$  the "old" R way to do this, using 'base::reshape()'
	- $\triangleright$  problem: confusing and difficult to use
- $\blacktriangleright$  reshape2
	- $\blacktriangleright$  from Hadley Wickham's reshape2 package
	- $\blacktriangleright$  data is first 'melt'ed into long format
	- $\blacktriangleright$  then 'cast' into desired format

#### Example: wide to long using reshape2

```
require(reshape2)
## Loading required package: reshape2
# this will select only the "per" variables for measurement
cmpdataLong <- melt(cmpdata,
                    id.vars = c("countryname", "party", "date"),
                    measure.vars = names(empdata)[21:76],
                    variable.name = "category",
                    value.name = "catcount")
# why do this?
cmpdataLong$category <- as.character(cmpdataLong$category)
# View(cmpdataLong)
```
### Example: wide to long using reshape2

require(reshape2) # now we can get summary statistics across countries, e.g. for economic with(subset(cmpdataLong, grepl("^per7", category)), table(countryname, category

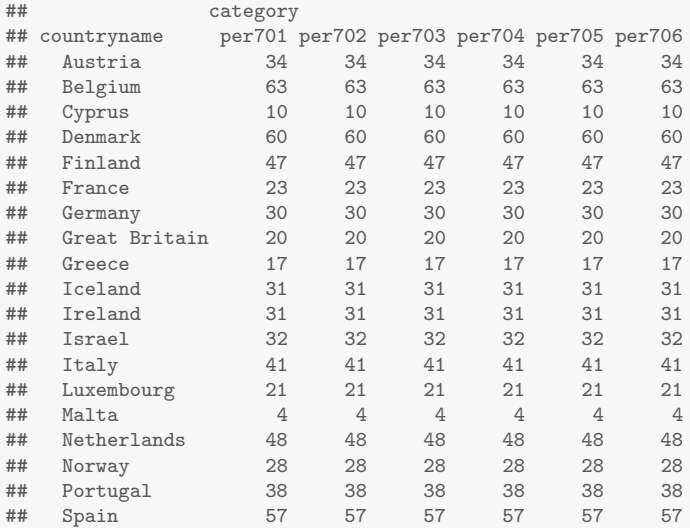

#### A better way

```
require(dplyr)
## Loading required package: dplyr
##
## Attaching package: 'dplyr'
##
## The following object is masked from 'package:stats':
##
## filter
##
## The following objects are masked from 'package:base':
##
## intersect, setdiff, setequal, union
cmpdataLong2 <- melt(select(cmpdata, countryname, party, date, per101:per706),
                    id.vars = c("countryname", "party", "date"),
                    # NOT NEEDED measure.vars = names(cmpdata)[21:76],
                    variable.name = "category",
                    value.name = "catcount")
cmpdataLong2$category <- as.character(cmpdataLong2$category)
identical(cmpdataLong, cmpdataLong2)
```
## [1] TRUE

 $with(filtar(rmndataLong2, graph('l^npar7" , catagory))$  table(countryname, category)

#### Grouping operations: number of parties per election

```
# group by country-election
by_country <- group_by(cmpdataLong, countryname, date)
nparties \leq summarise(by_country, npart = n())
head(nparties)
## Source: local data frame [6 x 3]
## Groups: countryname
##
## countryname date npart
## 1 Austria 199010 224
## 2 Austria 199410 280
## 3 Austria 199512 280
## 4 Austria 199910 224
## 5 Austria 200211 280
## 6 Austria 200610 280
```
# is that correct?

## Grouping operations: number of parties per election corrected

```
# group by country-election
by_country_unique <- distinct(cmpdataLong, countryname, date, party)
by_country_n <- group_by(by_country_unique, countryname, date)
nparties \leq summarise(by_country_n, npart = n())
head(nparties, 10)
## Source: local data frame [10 x 3]
## Groups: countryname
##
## countryname date npart
## 1 Austria 199010 4
## 2 Austria 199410 5
## 3 Austria 199512 5
## 4 Austria 199910 4
## 5 Austria 200211 5
## 6 Austria 200610 5
## 7 Austria 200809 6
## 8 Belgium 199111 11
## 9 Belgium 199505 10
## 10 Belgium 199906 9
```
#### Grouping operations: number of parties per election final

```
# using "chaining" -- no need for intermediate objects
nparties2 <- distinct(cmpdataLong, countryname, date, party) %>%
   group_by(countryname, date) %>%
   summarise(npart = n())
identical(nparties, nparties2)
## [1] TRUE
```
#### Relational data bases

- invented by E. F. Codd at IBM in 1970
- $\triangleright$  A relational database is a collection of data organized as a set of formally defined tables
- $\triangleright$  These tables can be accessed or reassembled in many different ways without having to reorganize the underlying tables that organize the data
- $\triangleright$  RDBMS: a relational database management system. Examples include: MySQL, SQLite, PostgreSQL, Oracle. MS Access is a lite version of this too.
- $\triangleright$  The standard user and application programmer interface to a relational database is structured query language (SQL)
- $\blacktriangleright$  keys

## Example

#### $\triangleright$  example: Database of Parties, Elections, and Governments (DPEG) relational database

```
SELECT c.countryName, c.countryAbbrev, p.* FROM party AS p
 LEFT JOIN country AS c
 ON p.countryID = c.countryID
```
 $\triangleright$  simpler example: convert CMP data into relational tables for countries, parties, elections, categories, and counts

## Basic relational structures

#### $\blacktriangleright$  tables

- $\blacktriangleright$  also known as "relations"
- $\blacktriangleright$  tables define the forms of the data that are linked to other data through key relations
- $\blacktriangleright$  keys: how tables are cross-referenced
	- $\triangleright$  primary key: an column in a table that uniquely identifies the remaining data in the table
	- $\triangleright$  foreign key: a field in a relational table that matches the primary key column of another table
	- $\rightarrow$  join operations link tables in a structured query

## Normal forms 1

"Normalizing" a database means creating a proper set of relations First normal form: No Repeating Elements or Groups of Elements

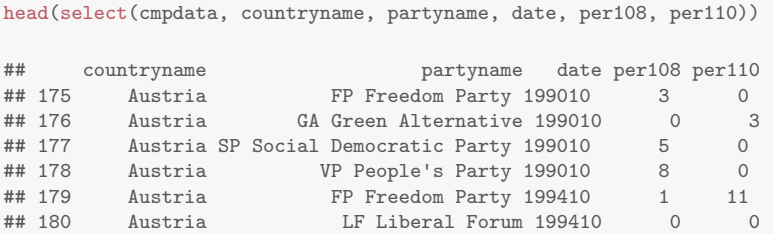

Here, this is violated because of the wide format of per108 and per110. To solve this, we have to move this to long format.

## Normal forms 2

#### Second normal form: No Partial Dependencies on a Concatenated Key

head(cmpdataLong)

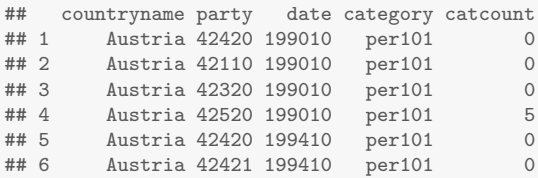

Here, the format is still violated, because party 42420 is repeated. To solve this we need to create a party table and link to it using a foreign key.

## Normal forms 3

Third normal form: No Dependencies on Non-Key Attributes. Every non-prime attribute of data in a table must be dependent on a primary key.

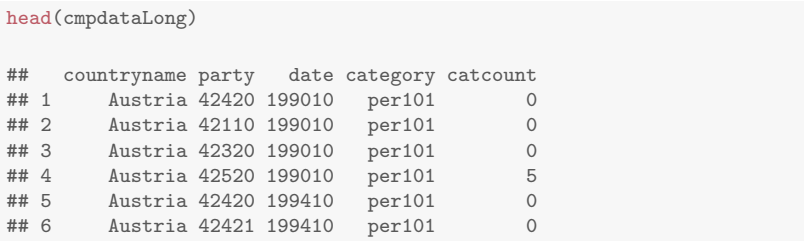

Here, this is violated because election data repeats across multiple values of the category count table, when it should have its own table.

### Non-relational data

- $\triangleright$  recently popularized because so much data is unstructured, and dealing with new data forms in a classic relational setting requires changing the entire schema
- $\triangleright$  non-relational systems typically define data using key-value pairs
- $\triangleright$  example: JSON see <http://kenbenoit.net/files/JSONexample.json>

## Compression: sparse matrix format

used because many forms of matrix are very sparse - for example, document-term matrixes

```
require(quanteda)
```
## Loading required package: quanteda

myDfm <- dfm(inaugTexts, matrixType="dense", verbose=FALSE)

## Note: matrixType dense is being phased out, try sparse instead.

myDfm

## (S3) Document-feature matrix of: 57 documents, 9208 features.

```
# how many cell counts are zeros
sum(myDfm==0) / (ndoc(myDfm) * nfeature(myDfm)) * 100
```
## [1] 91.67372

object.size(myDfm)

## 4759304 bytes